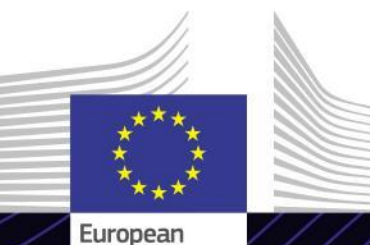

Commission

**Module de formation en ligne**

**EU Customs Trader Portal**

Diriger pour obtenir des résultats. Apprendre dans un but précis.

L'EU Customs Trader Portal offre aux opérateurs une interface utilisateur leur permettant de naviguer vers les modules spécifiques et d'accéder aux actions disponibles afin d'engager la communication avec l'autorité douanière.

L' est le seul et unique point d'accès pour interagir avec les systèmes douaniers de l'UE.

#### **Cadre**

Cette formation en ligne vous guidera à travers l'EU Customs Trader Portal et se concentrera sur les avantages des opérateurs.

Le système vise à harmoniser les accès aux différents systèmes douaniers de l'UE pour les «opérateurs économiques agréés» (OEA), le «renseignement tarifaire contraignant européen» (RTCE), la «fiche d'information sur les régimes particuliers» (INF) et le «système d'exportateurs enregistrés» (REX). Ce module de formation en ligne donne un aperçu détaillé de l'interface utilisateur et des fonctionnalités techniques de l'EU Customs Trader Portal.

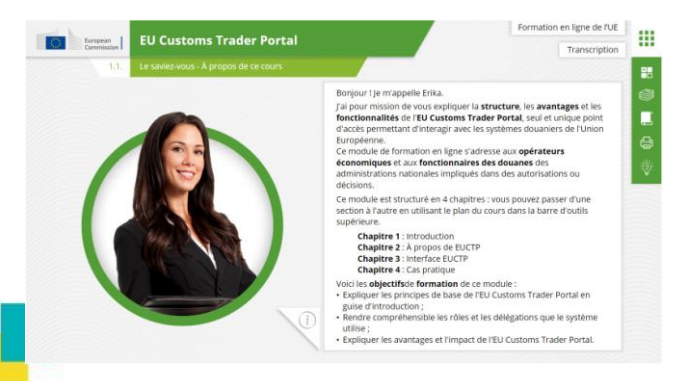

#### **Public**

Ce module de formation en ligne s'adresse aux opérateurs et aux fonctionnaires des douanes des administrations nationales impliqués dans des autorisations ou des décisions.

### **Objectifs d'apprentissage**

À la fin de ce cours, vous connaîtrez les principaux objectifs du système et ses fonctionnalités. Vous serez en mesure:

- $\checkmark$  d'expliquer les principes de base et les objectifs de l'EU Customs Trader Portal;
- $\checkmark$  de comprendre les rôles et délégations que le système utilise;
- $\checkmark$  d'expliquer les avantage de l'EU Customs Trader Portal.

Nous vous recommandons, pour tirer pleinement parti du cours et atteindre les objectifs d'apprentissage, de l'intégrer dans votre propre programme de formation et de développer une stratégie d'apprentissage mixte.

# **Fonctionnalités**

- $\checkmark$  Le cours est conçu pour être flexible et personnalisable. Les utilisateurs peuvent commencer, mettre en pause et reprendre le cours à tout moment, à leur convenance.
- $\checkmark$  Un cas pratique aide les stagiaires à appliquer leurs connaissances théoriques et des questions d'évaluation du cours les aident à évaluer leur compréhension de la matière.
- $\checkmark$  Outre le menu, un plan du cours permet aux utilisateurs d'accéder rapidement aux grands chapitres du cours. Le plan du cours est placé de manière pratique sur la barre d'outils verticale sur la droite.
- $\checkmark$  Ce cours contient un résumé reprenant les informations les plus importantes, disponible en format imprimable. Vous pouvez également imprimer les écrans de cours pour vous y référer ultérieurement.

### **Durée du cours**

Le temps nécessaire pour suivre le cours est d'environ 30 minutes.

### **Langues disponibles**

Le cours est disponible en angl[ai](https://customs-taxation.learning.europa.eu/)s. Toutefois, vous pouvez consulter le [portail](https://customs-taxation.learning.europa.eu/) [de](https://customs-taxation.learning.europa.eu/) [formation](https://customs-taxation.learning.europa.eu/) [de](https://customs-taxation.learning.europa.eu/) [l'UE](https://customs-taxation.learning.europa.eu/) [sur](https://customs-taxation.learning.europa.eu/) [les](https://customs-taxation.learning.europa.eu/) [douanes](https://customs-taxation.learning.europa.eu/) [et](https://customs-taxation.learning.europa.eu/) [la](https://customs-taxation.learning.europa.eu/) [fiscalité](https://customs-taxation.learning.europa.eu/), où des versions dans d'autres langues de l'UE peuvent être disponibles.

### **Allons-y !**

- $\checkmark$  Le module de formation en ligne est accessible au public et peut être consulté directement sur le [portail](https://customs-taxation.learning.europa.eu/) [de](https://customs-taxation.learning.europa.eu/) [formation](https://customs-taxation.learning.europa.eu/) [de](https://customs-taxation.learning.europa.eu/) [l'UE](https://customs-taxation.learning.europa.eu/) [sur](https://customs-taxation.learning.europa.eu/) [les](https://customs-taxation.learning.europa.eu/) [douanes](https://customs-taxation.learning.europa.eu/) [et](https://customs-taxation.learning.europa.eu/) [la](https://customs-taxation.learning.europa.eu/) [fiscalité](https://customs-taxation.learning.europa.eu/).
- $\checkmark$  Les utilisateurs enregistrés peuvent télécharger le cours,
- $\checkmark$  Pour résoudre les problèmes techniques et obtenir de l'aide, cliquez sur «FAQ» ou «Assistance».

2

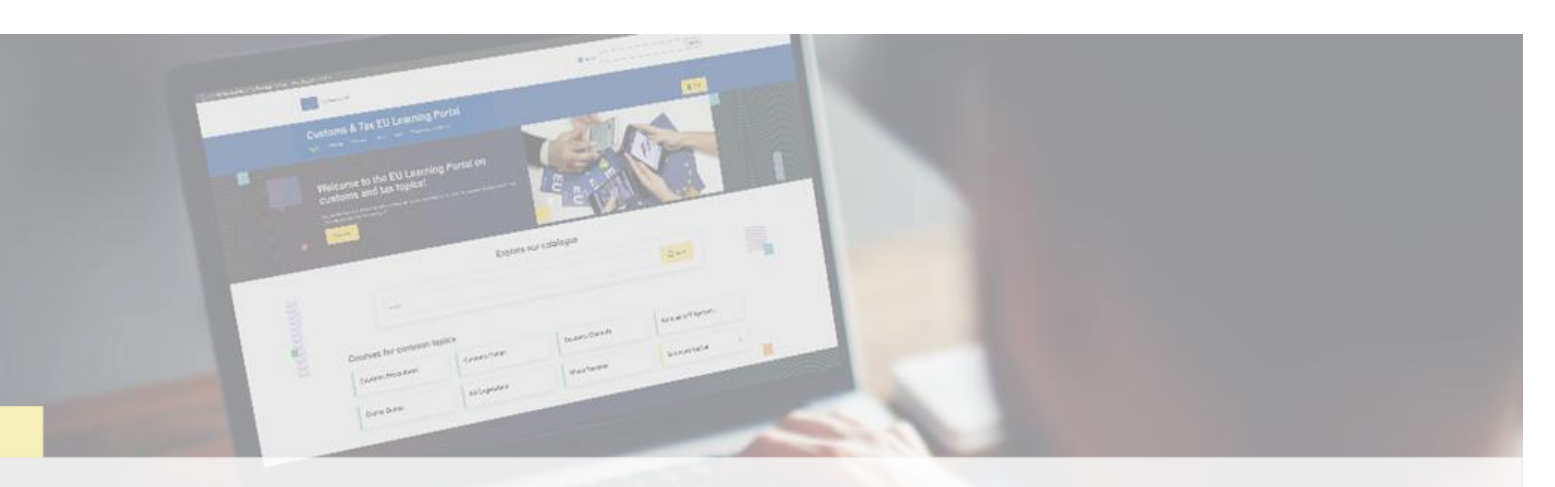

## **En savoir plus**

Rendez-vous sur le [portail d'apprentissage de l'UE sur la douane et la fiscalité \(europa.eu\)](https://customs-taxation.learning.europa.eu/)

Contact : DG TAXUD/E3 Gestion des programmes et formation de l'UE *[taxud-elearning@ec.europa.eu](mailto:taxud-elearning@ec.europa.eu?subject=Find out more)*

Taxation and<br>Customs Union